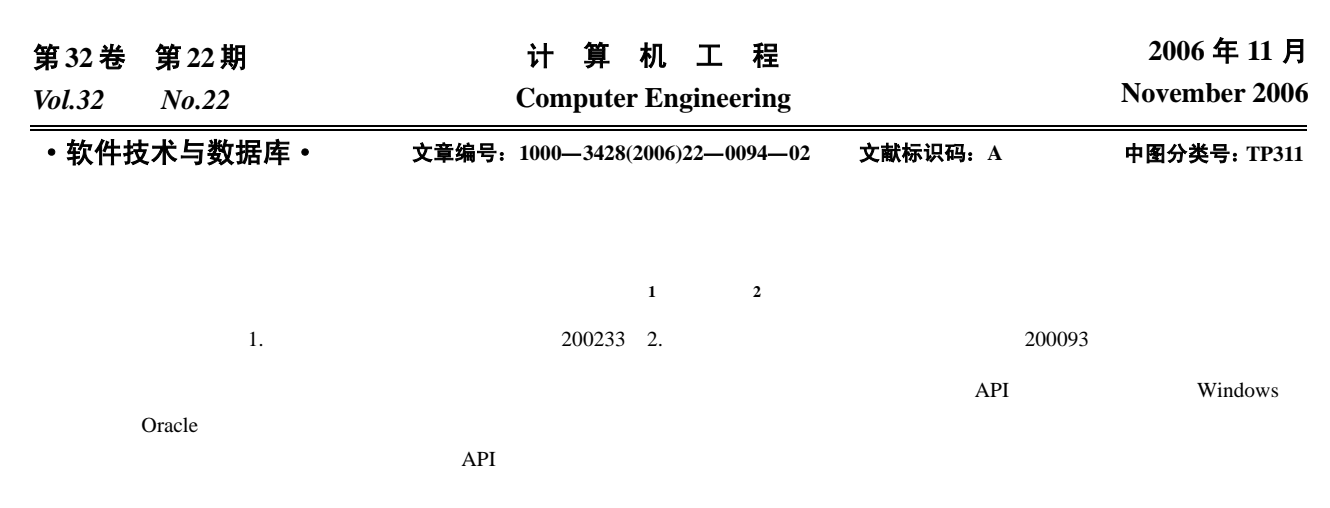

## **Research and Application of Script Capture During Performance Test**

**LIU Yan1 , HU Min2**

(1. Testing Center of East China Engineering Software, Shanghai 200233;

2. School of Computer Engineering, University of Shanghai for Science and Technology, Shanghai 200093)

Abstract Script capture is a very important part of performance test. This paper introduces the basic theory and procedure of script capture, and implements a simple model to capture scripts during Oracle accessing on MS Windows OS. Based on this model, a common method of script capture is proposed.

**Key words** Performance test; Script capture; Import table; API hook

**Oracle** 3. Oracle

 $3 \frac{1}{2}$ 

 $1$ 

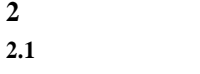

 $\bm{u}$ Oracle

 $\text{IE}$ Web  $\mathbf{w}$ 

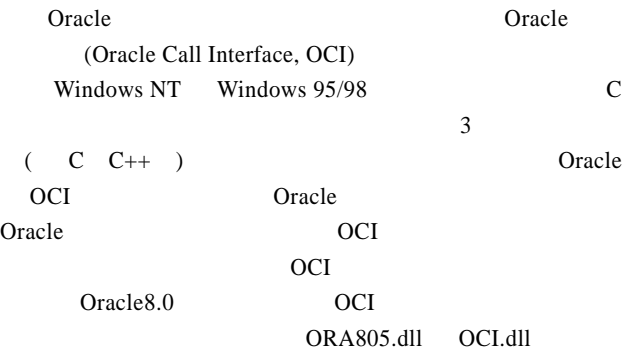

2.2 DLL

DLL QUARE OF THE STATE OF THE STATE OF THE STATE OF THE STATE OF THE STATE OF THE STATE OF THE STATE OF THE STATE OF THE STATE OF THE STATE OF THE STATE OF THE STATE OF THE STATE OF THE STATE OF THE STATE OF THE STATE OF T

 $(1982)$ 

收稿日期:2005-12-04 **E-mail**:fateditor@hotmail.com

DLL DLL DLL DLL DLL DLL DLL Quantity of the DLL Quantity of the DLL Quantity of the DLL Quantity of the DLL Visual Studio6.0 Dependency Walker DumpBin.exe DLL Oracle8.0 PLUS80W.exe DLL ORA805.dll CORE40.dll NLSRTL33.dll sqllib80.dll KERNEL32.dll USER32.dll GDI32.dll comdlg32.dll MSVCRT.dll DLL PLUS80W.exe ORA805.dll PLUS80W.exe OCI PLUS80W.exe  $DLL$ 找出用户系统上的 DLL 模块,再将该 DLL 映射到进程的地 DLL QUE ARTICLE  $PLL$  $DLL$ PLUS80W.exe  $DLL$ 那么如何得知应用程序在执行过程中调用了哪些 OCI OCI (Hook ) OCI OCI ACCI API Hook **2.3 API Hook** Microsoft Windows Windows DLL Windows (hook) Hook Windows  $DLL$ Hook experiments are the set of the three properties of the three properties of the three properties of the three properties of the three properties of the three properties of the three properties of the three properties o  $h$ ook  $\lambda$  $DLL$ DLL, The DLL, The Contract of the Contract of the Contract of the Contract of the Contract of the Contract of the Contract of the Contract of the Contract of the Contract of the Contract of the Contract of the Contract of Hook HHOOK SetWindowsHookEx(int idHook,HOOKPROC lpfn, HINSTANCE hMod,DWORD dwThreadId); idHook hook lpfn hook hMod DLL dwThreadId 1D 0 Hook Hook Hook DLL  $\n \ \, \text{DLL}$   $\n \, 3$  $(1)$  DllMain  $(2)$  dll  $(3)$  $DLL$  $(1)$ **2.4** 改写可执行模块的输入节 PLUS80W.exe ORA805.dll OCIInitialize HOOKORA805.dll MyOCIInitialize  $(1)$  PLUS80W.exe ImageDirectoryEntryToData PVOID ImageDirectoryEntryToData (PVOID Base, BOOLEAN MappedAsImage, USHORT DirectoryEntry, PULONG Size);  $1MAGE\_DIRECTORY\_ENTRY\_$ **IMPORT**  $(2)$  PLUS80W.exe 引用到的所有 DLL 数名称以及当它被调用时程序的跳转地  $(3)$  OCIInitialize MyOCIInitialize WriteProcessMemory MyOCIInitialize OCIInitialize **3 Oracle8i 3.1** 实现 Oracle **Solution** Oracle 8.0 \$ SQL Plus8.0 PLUS80W.exe ORA805.dll 69 OCI  $\overline{C}$  oci  $\overline{C}$  $O<sub>rac</sub>$  Dracle **3.2** 实验结果 VC++ Oracle8 OCIInitialize|0|2|0|0|0|0 OCIEnvInit|0|16182256|0|0|0 OCIHandleAlloc|0|16182256|16603832|2|0|0  $OCIH and le Alloc|0|16182256|16602676|2|0|0$  (123 ) —95—